# แบบฝึกหัดภาคปฏิบัติการ สัปดาห์ที่สิบสอง เตรียมสอบอาเรย์

อ.ดร.ภิญโญ แท้ประสาทสิทธิ์ ภาควิชาคอมพิวเตอร์ คณะวิทยาศาสตร์ มหาวิทยาลัยศิลปากร

## ปัญหา 1 พิมพ์เลขเดินหน้าหรือย้อนหลัง [forward\_backward\_print]

จงเขียนโปรแกรมรับค่าจํานวนเต็มจากผู้ใช้มา N ค่า โดยที่ *N* ≤5,000 และค่าแต่ละตัวที่ผู้ใช้ใส่เข้ามาจะ เป็นเลขจํานวนเต็มบวก มีค่าตั้งแต่ 1 ถึง 10,000 (รวมเลข 1 และ 10,000 ด้วย) เมื่อผู้ใช้ใส่ค่าเข้ามาครบ N ค่าแล้ว โปรแกรมจะรับค่าจํานวนเต็ม M เพิ่มอีกหนึ่งค่า ถ้าค่า M ที่รับเพิ่มเข้ามาเป็นบวก โปรแกรมจะนําเลขที่ผู้ใช้ใส่เข้ามา N ตัวแรกบวก M แล้วพิมพ์เลขผลบวกเรียงจากตัวแรกไปตัวสุดท้าย แต่ถ้าเลขที่ผู้ใช้ใส่เข้ามาติดลบ โปรแกรมจะนํา เลขที่ผู้ใช้ใส่เข้ามา N ตัวแรกบวก M เช่นเดิม แต่ลําดับการพิมพ์จะเรียงย้อนจากตัวสุดท้ายมาที่ตัวแรก

# ข้อมูลเข้า

- 1. บรรทัดแรกระบุค่า N โดยที่ *N*≤5,000
- 2. บรรทัดที่สองระบุจํานวนเต็มบวกที่ผู้ใช้ใส่เพิ่มเข้ามาทั้งหมด N ค่า แต่ละค่าคั่นด้วยช่องว่างหนึ่งช่อง
- 3. บรรทัดที่สามระบุค่า M เป็นจํานวนเต็มบวกหรือจํานวนเต็มลบ (จะไม่มีค่าศูนย์มาให้อย่างแน่นอน) โดยที่  $-10,000 \leq M \leq 10,000$

#### ผลลัพธ์

มีบรรทัดเดียว เป็นค่าตัวเลข N ตัวที่ผู้ใช้ใส่เข้ามาบวกกับค่า M เรียงจากตัวแรกไปตัวสุดท้ายหรือจากตัวสุดท้ายไปตัว แรก ขึ้นกับค่า M โดยเลขแต่ละตัวคั่นด้วยช่องว่างหนึ่งช่อง

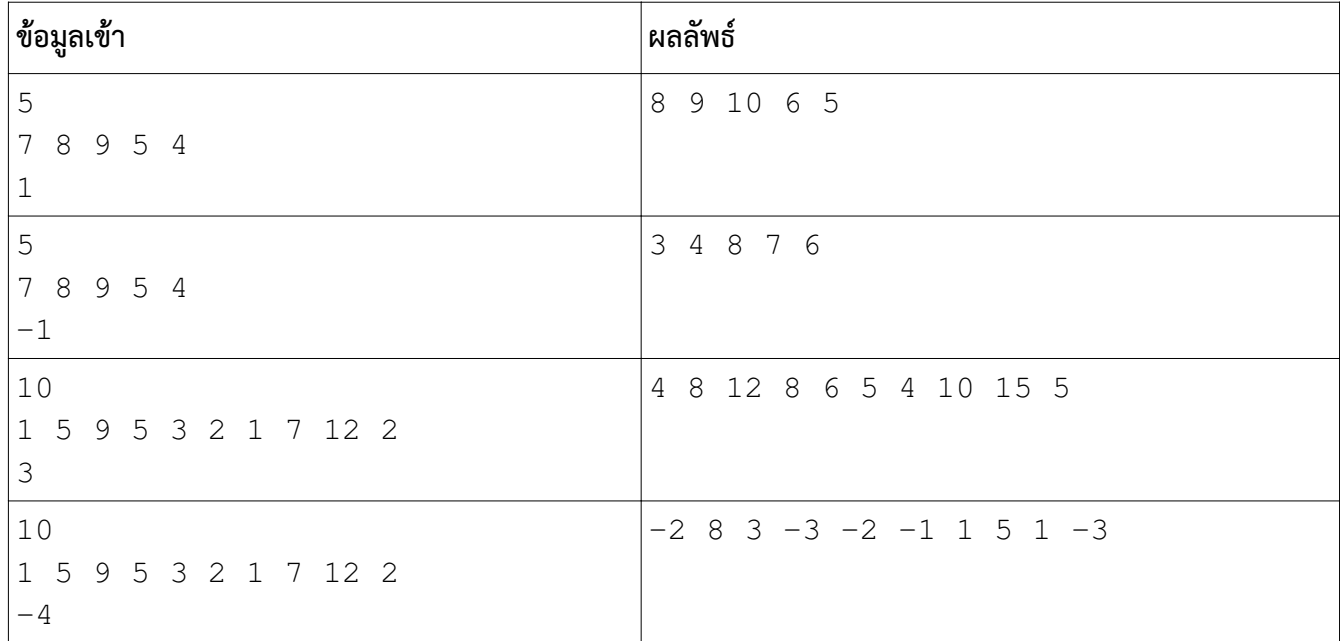

ตัวอย่าง

# ปัญหา 2 นับคะแนนเลือกตั้ง [count\_vote]

ในการเลือกตั้งครั้งหนึ่งมีผู้สมัครทั้งหมด N คน โดยผู้สมัครจะได้หมายเลข 1, 2, 3, …, N โดยที่ไม่ซ้ํากันเลย ในการเลือกตั้งครั้งนี้มีผู้ออกเสียงทั้งหมด K คน โดยผู้ออกเสียงแต่ละคนจะเลือกออกเสียงโหวตผู้สมัครหมายเลขใด หมายเลขหนึ่งเพียงคนเดียวเท่านั้น กําหนดให้การเลือกตั้งครั้งนี้ไม่มีผู้ใดที่งดออกเสียง และไม่มีบัตรเสียเลย กล่าวคือผู้ ออกเสียงเลือกหมายเลขใดหมายเลขหนึ่งจาก 1 ถึง N อย่างถูกต้องทุกคน จงเขียนโปรแกรมที่ทําการนับคะแนนโหวต จากนั้นให้โปรแกรมรายงานว่าผู้ชนะคือหมายเลขใดและได้รับคะแนนโหวตเท่าใด

### ข้อมูลเข้า

- 1. บรรทัดแรกระบุจํานวนเต็ม N และ K ตามลําดับ คั่นด้วยช่องว่าง โดยที่ N มีค่าไม่เกิน 100 และ K ไม่น้อย กว่า 1
- 2. บรรทัดที่สองประกอบด้วยตัวเลขจํานวนเต็ม K ตัว แต่ละตัวคือหมายเลขผู้สมัครที่ผู้ออกเสียงแต่ละคนเลือก เลขแต่ละตัวคั่นด้วยช่องว่างหนึ่งช่อง

#### ผลลัพธ์

- 1. บรรทัดแรกระบุหมายเลขผู้สมัครที่ได้รับคะแนนโหวตมากที่สุด
- 2. บรรทัดที่สองระบุคะแนนของผู้สมัครที่ได้รับคะแนนมากที่สุด

หมายเหตุ ข้อมูลเข้ารับประกันว่าผู้สมัครที่ได้รับคะแนนมากที่สุดจะมีเพียงคนเดียวเท่านั้น

#### คําแนะนํา

- 1. ให้สร้างอาเรย์เก็บผลลัพธ์ขนาด 101 ช่องขึ้นมา สําหรับเก็บคะแนนโหวต (เราสร้างอาเรย์ขึ้นมาตามจํานวน ช่องสูงสุดที่อาจจะได้ใช้ เพราะค่า N สูงสุดคือ 100)
- 2. ให้ระวังว่าหมายเลขผู้สมัครเริ่มจากเลข 1 ไม่ใช่เลขศูนย์นั่นเป็นเหตุผลว่าทำไมจำนวนช่องของอาเรย์มันถึง เกินออกมาหนึ่งช่อง (อาจจะมีบางช่องที่ไม่ได้ใช้เลยก็ได้ ไม่ต้องประหลาดใจ)
- 3. อาเรย์ที่สร้างขึ้นมานี้เก็บคะแนนโหวตที่ผู้สมัครแต่ละคนได้รับ ดังนั้นอย่าลืมว่าหลังจากสร้างอาเรย์ขึ้นมาแล้ว เราต้องทําให้คะแนนโหวตของผู้สมัครทุกคนเป็นศูนย์ก่อนจากนั้นจึงค่อยเริ่มนับคะแนน
- 4. ในกรณีที่ผลลัพธ์จากโปรแกรมนักศึกษาผิด แนะนําให้ลองพิมพ์ค่าในอาเรย์จากช่องหมายเลข 1 ถึง N ออกมา ดู
- 5. พอนับคะแนนโหวตเสร็จแล้วให้วนดูว่าช่องไหนในอาเรย์ที่มีค่ามากที่สุด ช่องนั้นแหละที่นําไปสู่คําตอบของเรา

#### ตัวอย่าง

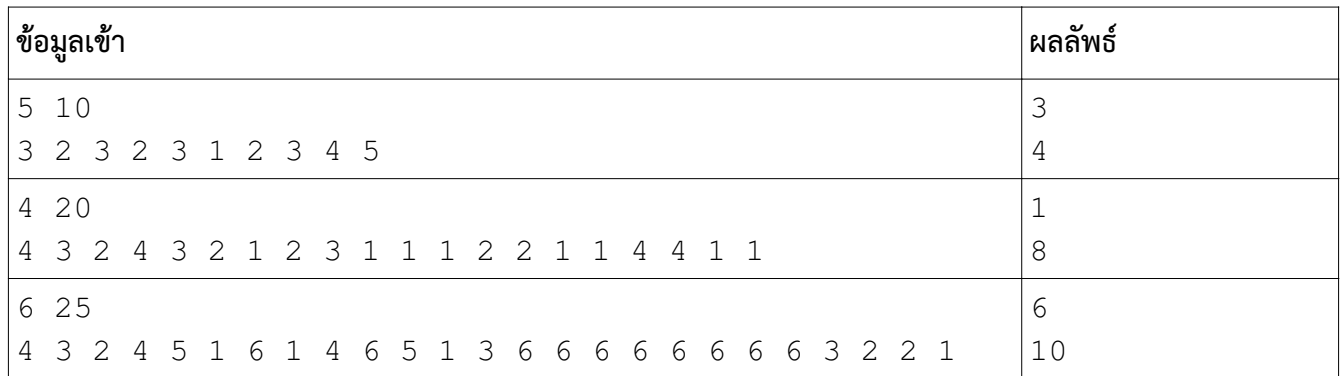

# ปัญหา 3 แผนที่บอกลําดับเส้นทางอย่างง่าย [waypoint\_order]

ในระบบแผนที่ปัจจุบัน เช่น Google Map ผู้ใช้จะทราบข้อมูลว่าต้องเดินทางไปจุดใดบ้างตามลําดับ โดยมี การแสดงออกมาให้เห็นบนภาพแผนที่ด้วย ในโจทย์ข้อนี้ นักศึกษาจะต้องทําการแสดงภาพแผนที่บอกลําดับอย่างง่าย ตามเงื่อนไขของข้อมูลเข้าและผลลัพธ์ดังนี้

#### ข้อมูลเข้า

1. บรรทัดแรกคือจํานวนเต็มบวกสองตัวระบุขนาดแผนที่ โดยตัวแรกบอกจํานวนแถว R และตัวที่สองระบุจํานวน คอลัมน์ C ทั้งนี้ 5≤*R ,C*≤100

2. บรรทัดที่สองเป็นเลขจํานวนเต็มบวก 2≤*K*≤9 ระบุจํานวนจุดที่ต้องเดินทางไปเพื่อถึงจุดหมาย

3. บรรทัดที่ 3 ถึง K + 2 เป็นคู่ลําดับ (A, B) ของเลขจํานวนเต็ม หนึ่งคู่ต่อหนึ่งบรรทัด โดยที่ A ระบุตําแหน่งแถว และ B ระบุตําแหน่งคอลัมน์ของจุดที่ต้องเดินทางไป โดยที่ 1≤*A*≤*R* และ 1≤*B*≤*C* เช่น ถ้า A = 3 และ B = 2 หมายความว่า จะต้องเดินทางไปแถวที่ 3 และคอลัมน์ที่ 2

ทั้งนี้บรรทัดที่ 3 คือจุดแรกที่ต้องเดินทางไป บรรทัดที่ 4 เป็นจุดที่สอง บรรทัดที่ 5 เป็นจุดที่สามและเป็นเช่น นี้ไปเรื่อย ๆ จนครับ K จุด และในข้อมูลเข้า รับประกันว่าไม่มีคู่ลำดับที่ตำแหน่งซ้ำกันเลย หมายเหตุ มีตัวอย่างและคําอธิบายตัวอย่างด้านท้ายของโจทย์

#### ผลลัพธ์

เป็นแผนที่สองมิติขนาด R แถวและ C คอลัมน์ ภายในจะมีเลขที่เป็นเป็นได้ทั้งหมด 10 คือ 0 ถึง 9 โดยเลข 1 คือจุด แรกที่ต้องเดินทางไป เลข 2 คือจุดที่สองที่ต้องเดินทางไป และเป็นเช่นนี้ไปเรื่อย ๆ จนครบ K จุด ส่วนเลข 0 คือ ตําแหน่งที่ไม่ได้เป็นจุดที่ต้องเดินทางไป (อาจจะเป็นระหว่างทางหรืออะไรก็สุดแล้วแต่ ไม่ต้องใส่ใจประเด็นนั้น เพราะ โจทย์ข้อนี้ต้องการพูดถึงแผนที่แบบง่าย) เลขแต่ละตัวในแต่ละแถวจะถูกคั่นด้วยช่องว่างหนึ่งช่อง

ตัวอย่างที่ 1

| ข้อมูลเข้า | ັ<br>ผลลพธ์               |
|------------|---------------------------|
| 5 8        | 0 1 0 0 0 3 0 0           |
| 3          | 00000000                  |
| $1\quad2$  | 00000000                  |
| 5 7        | 00000000                  |
| 6          | 0 0 0 0 0 2 0<br>$\Omega$ |

อธิบายตัวอย่างที่ 1 จากตัวอย่างนี้แผนที่จะมีทั้งหมด 5 แถวและ 8 คอลัมน์ มีจุดที่ต้องเดินทางไปสามจุด โดยจุดแรก อยู่ตําแหน่ง (1, 2) ซึ่งหมายถึงแถวที่ 1 คอลัมน์ที่ 2 [เลขแถวและคอลัมน์เริ่มนับจาก 1] ดังนั้นในแผนที่จึงพิมพ์เลข 1 ไว้ที่ตําแหน่งดังกล่าว ส่วนจุดที่สองที่ต้องเดินทางไปคือตําแหน่ง (5, 7) ตําแหน่งดังกล่าวจึงเป็นเลข 2 บนแผนที่ ผลลัพธ์ที่พิมพ์ออกมา ในทํานองเดียวกัน จุดที่สามที่ต้องเดินทางไปคือ (1, 6) ตําแหน่งดังกล่าวจึงเป็นเลข 3 ส่วน ตําแหน่งอื่น ๆ ให้พิมพ์ออกมาเป็นเลข 0

ตัวอย่างที่ 2

| ี่ ข้อมูลเข้า    | ผลลัพธ์                                                          |
|------------------|------------------------------------------------------------------|
| 10 8             | $\Omega$<br>0<br>0<br>0<br>4<br>0<br>0<br>0                      |
| 9                | $\Omega$<br>$\Omega$<br>8<br>0<br>0<br>0<br>0<br>0               |
| 5<br>7           | $\Omega$<br>$\Omega$<br>0<br>0<br>0<br>0<br>0<br>0               |
| 5<br>8           | $\Omega$<br>0<br>0<br>6<br>0<br>0<br>0<br>$\Omega$               |
| 10               | 0<br>-2<br>0<br>0<br>9<br>0<br>0<br>$\mathbf{1}$                 |
| $\mathbf 1$<br>2 | $\Omega$<br>0<br>0<br>5<br>0<br>0<br>0<br>0                      |
| 6<br>4           | $\Omega$<br>$\Omega$<br>0<br>0<br>0<br>$\Omega$<br>0<br>$\Omega$ |
| 4<br>6           | $\Omega$<br>$\Omega$<br>0<br>0<br>0<br>0<br>0<br>0               |
| 3<br>9           | 7<br>0<br>O<br>0<br>0<br>0<br>0<br>0                             |
| 2<br>8           | 3<br>0<br>0<br>0<br>0<br>0<br>0<br>0                             |
| 5<br>6           |                                                                  |

คําแนะนํา ควรทําการคํานวณตามลําดับดังนี้

1. ให้สร้างอาเรย์สองมิติเก็บจํานวนเต็ม ซึ่งมีขนาดสูงสุดเป็น 100 แถวและ 100 คอลัมน์ขึ้นมา (จะทําเป็น 101 แทน ก็ได้)

2. ใส่ค่า 0 เข้าไปในอาเรย์ดังกล่าวให้หมด

3. จากค่า A B แต่ละคู่ ให้ใส่เลขที่บอกลำดับที่ต้องเดินทางไปลงในตำแหน่งที่สอดคล้องกัน ทั้งนี้อย่าลืมว่าเลขแถว และคอลัมน์ในอาเรย์นับจาก 0 แต่เลขแถวและคอลัมน์ในแผนที่เริ่มจาก 1 (ยกเว้นคุณจะใช้วิธีสละแถวและคอลัมน์ แรกทิ้งไป) \*\*\* ถ้าเราใช้ตัวนับ ตอนอ่านค่า A B แต่ละคู่ เราจะสามารถบอกลําดับที่ต้องใส่เข้าไปในอาเรย์ได้โดยง่าย แน่นอนว่าในครั้งนี้ตัวนับควรเริ่มจากเลข 1

4. พิมพ์ค่าในอาเรย์สองมิติออกมาให้หมด โดยพิมพ์ออกมาทีละแถว